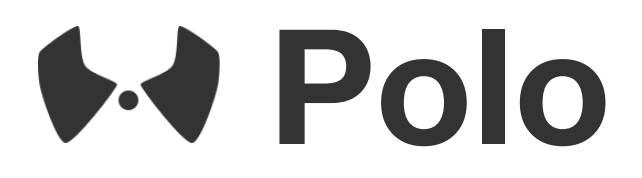

# **User Story Acceptance Test**

MARCO 2017

# **Index**

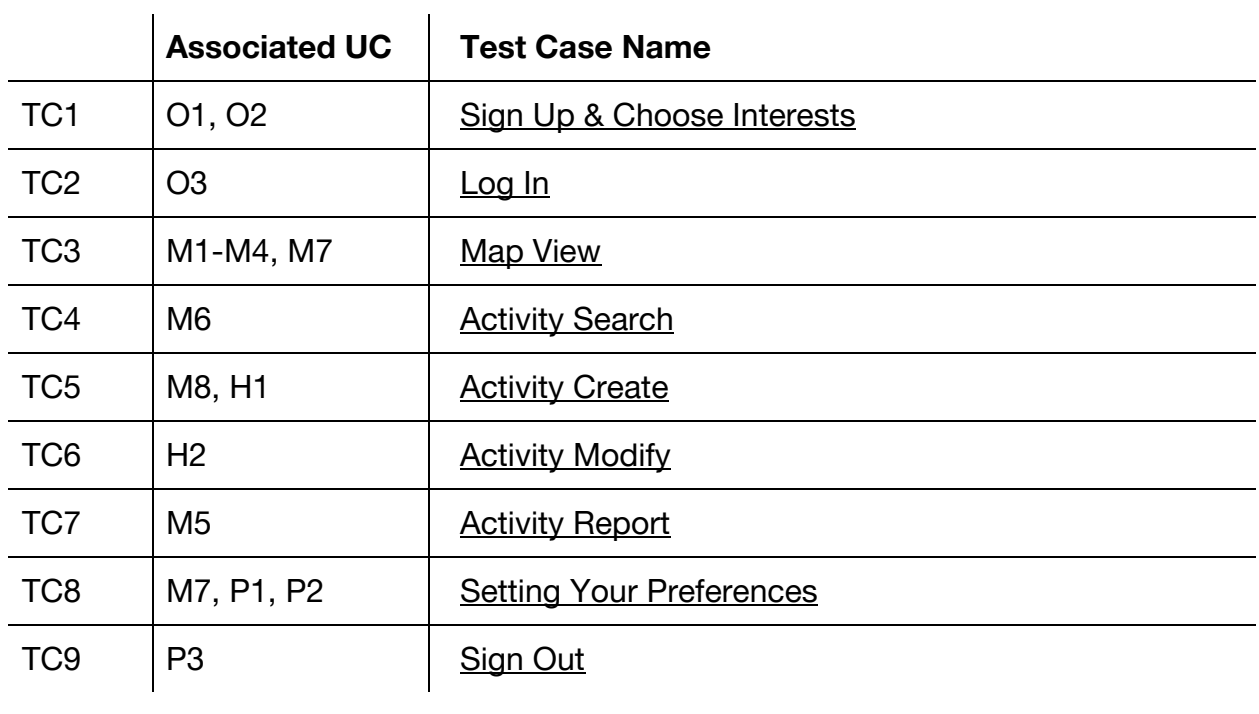

# <span id="page-2-0"></span>**TC1. Sign Up**

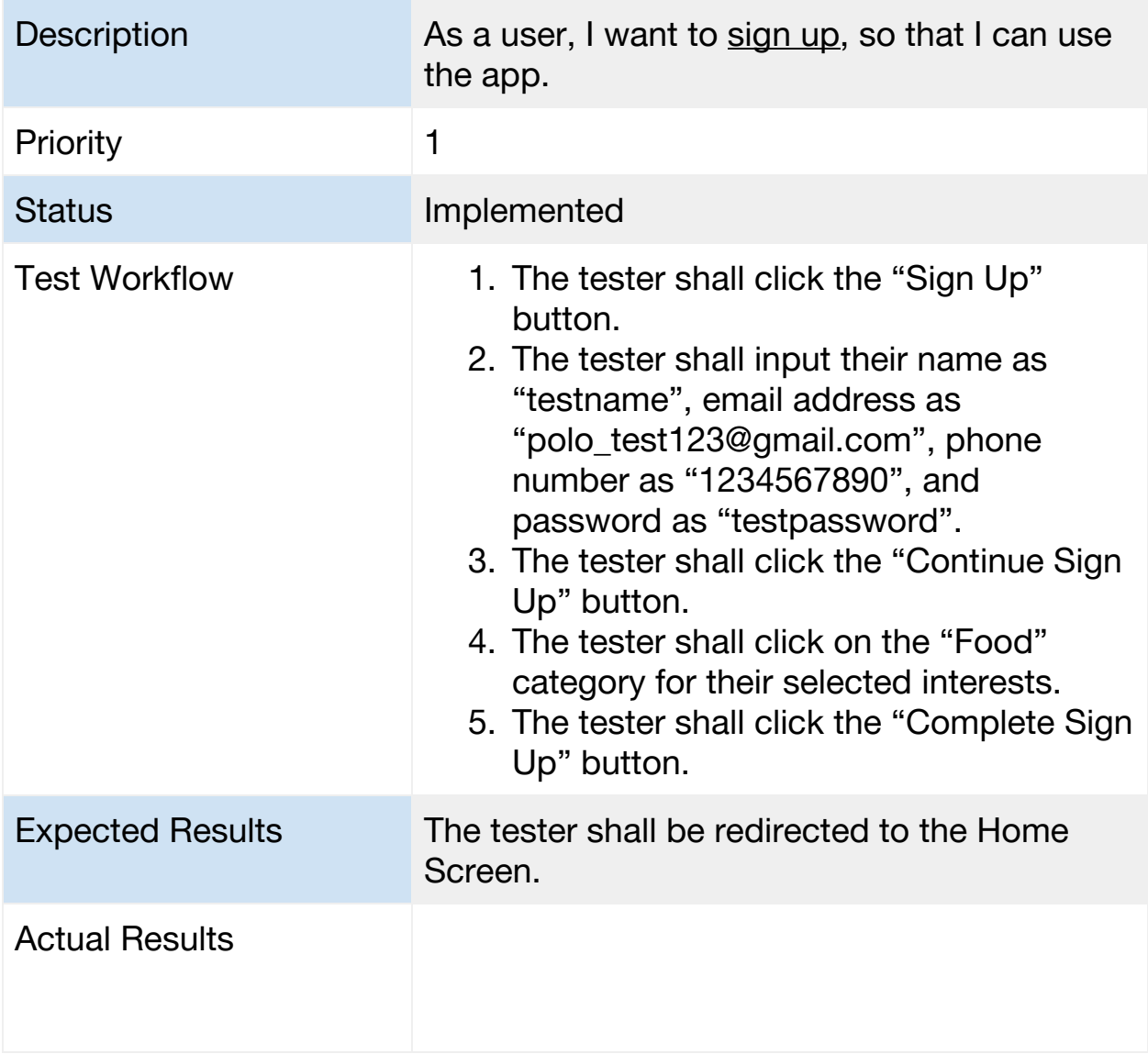

## <span id="page-3-0"></span>**TC2. Log In**

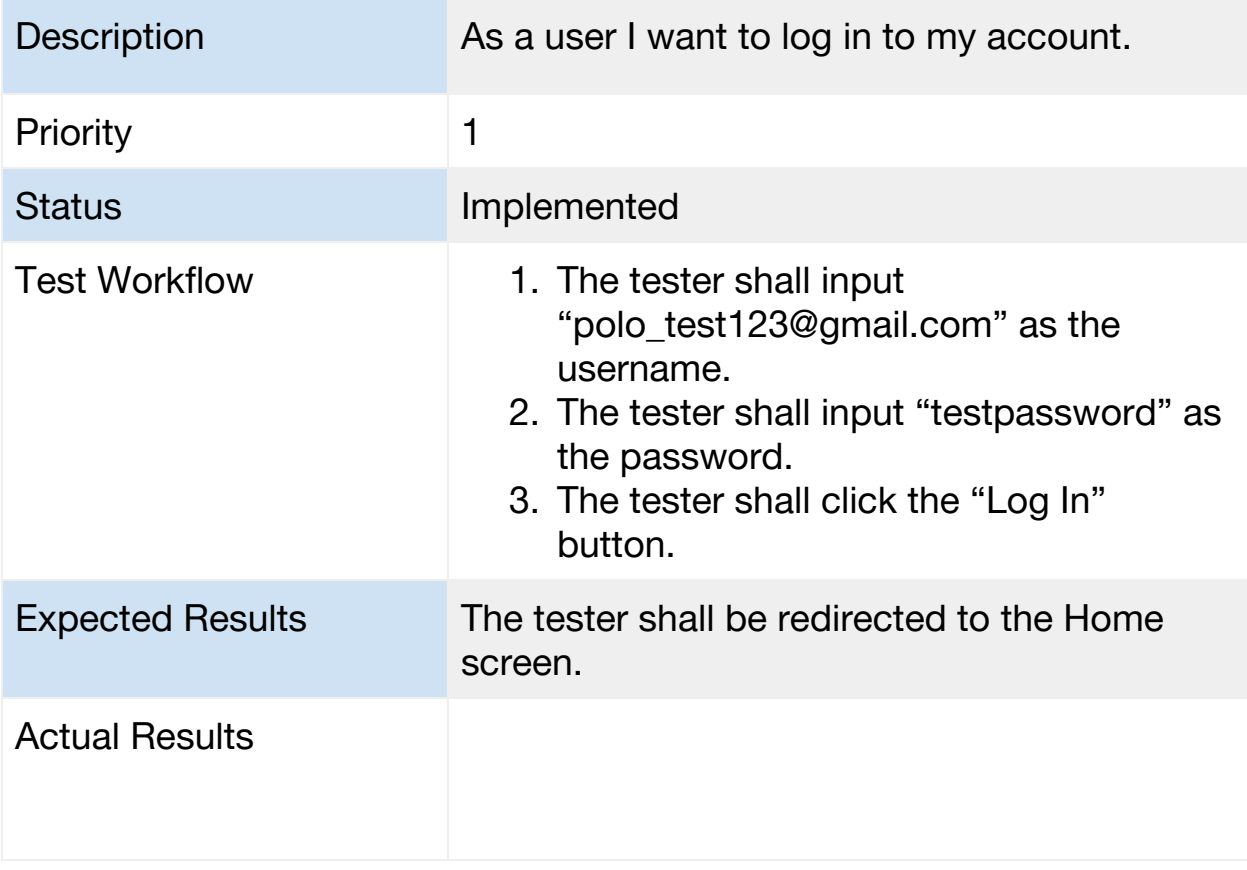

#### <span id="page-4-0"></span>**TC3. Map View**

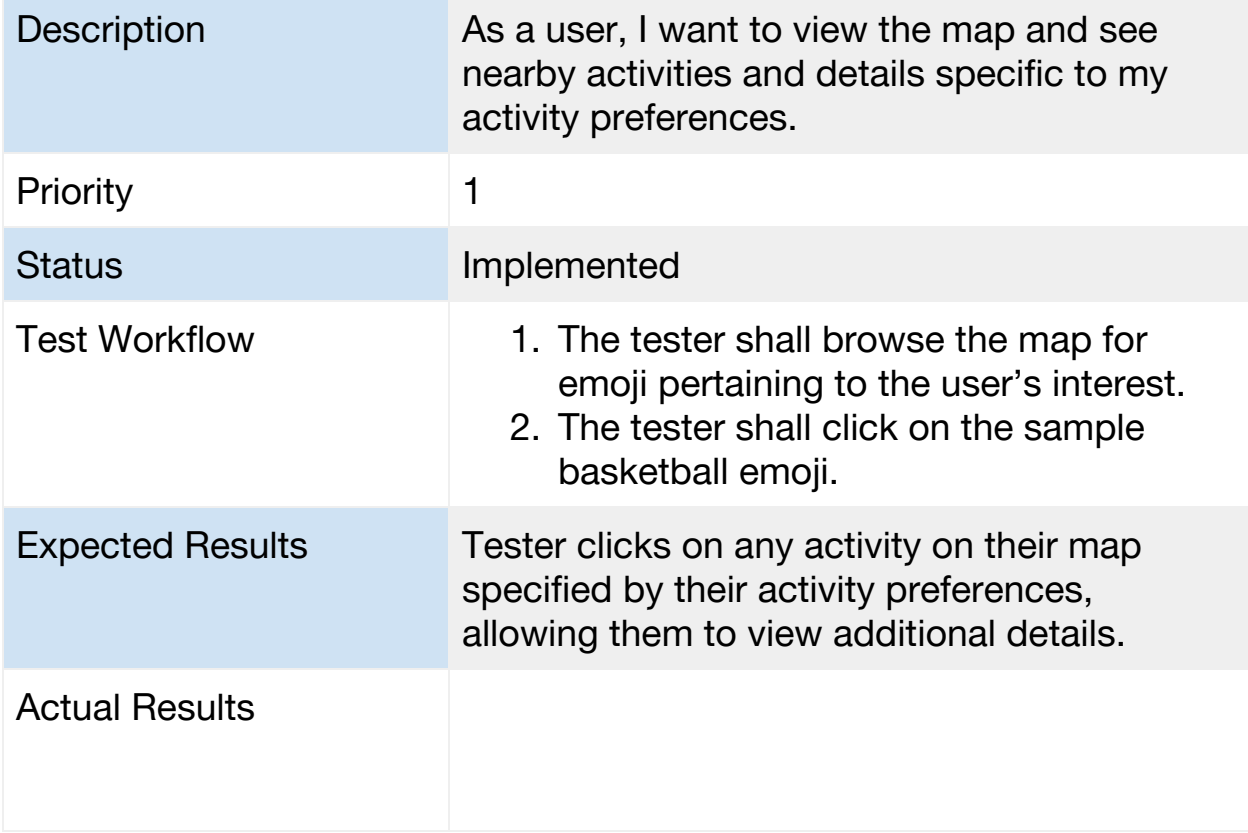

#### <span id="page-5-0"></span>**TC4. Activity Search**

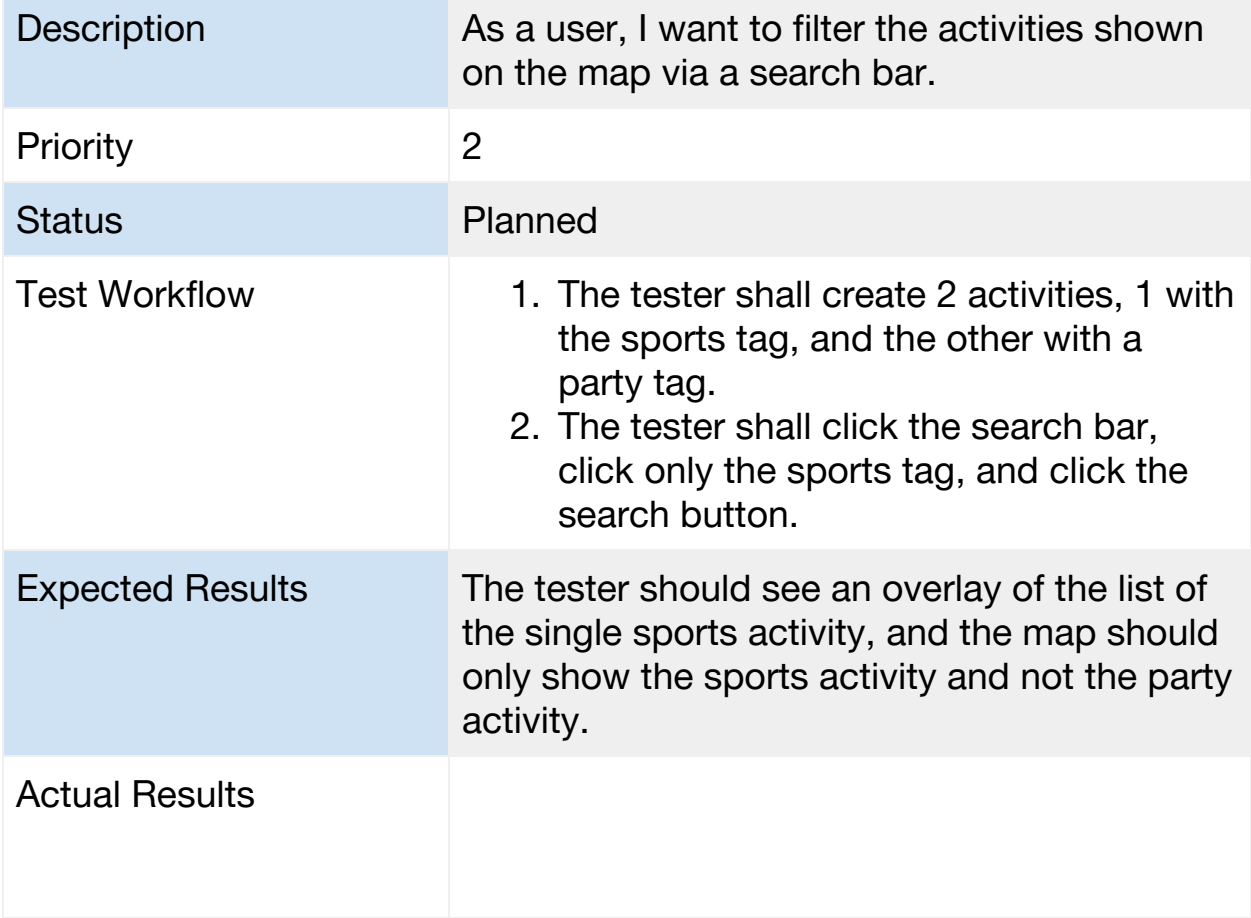

#### <span id="page-6-0"></span>**TC5. Activity Create**

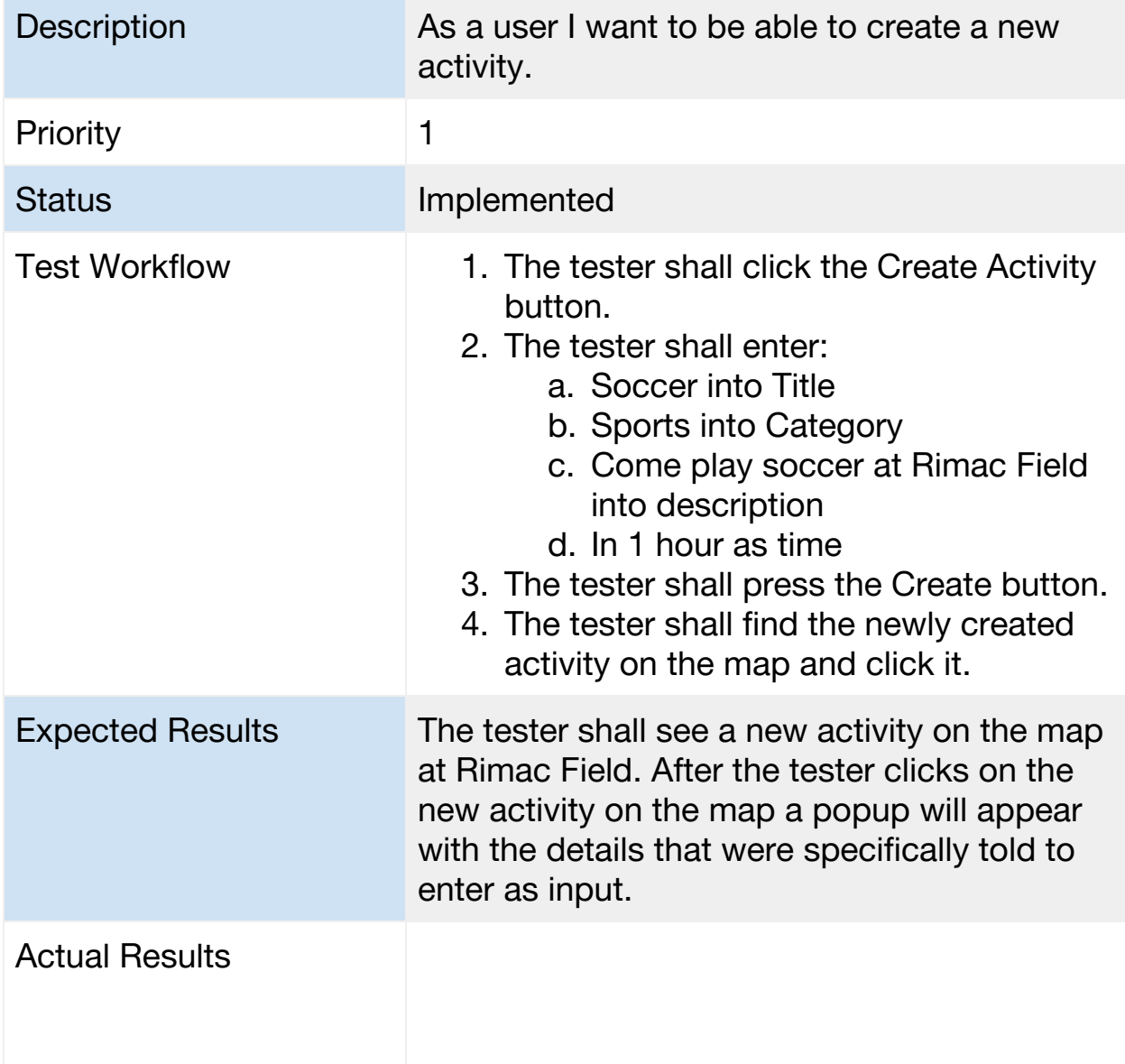

#### <span id="page-7-0"></span>**TC6. Activity Modify**

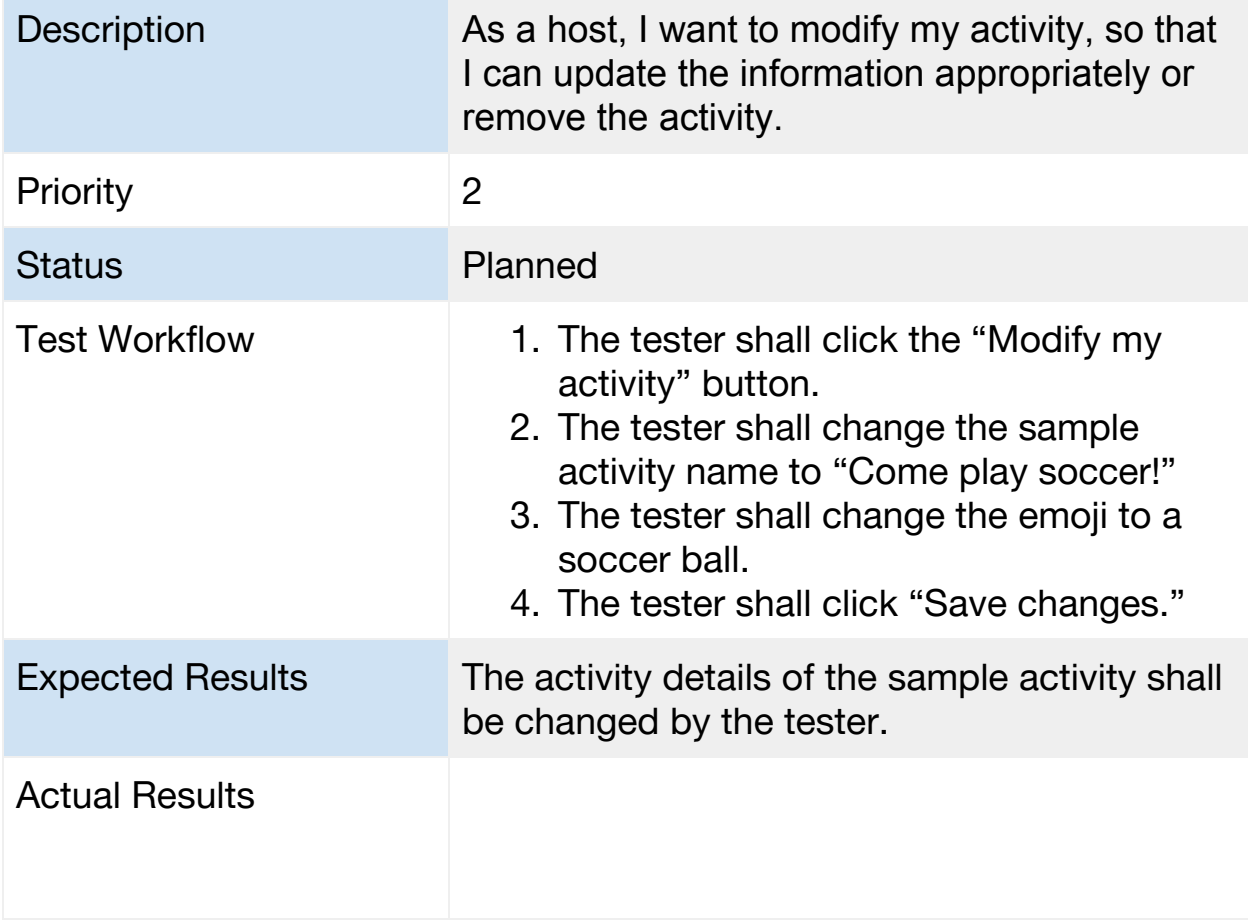

#### <span id="page-8-0"></span>**TC7. Activity Report**

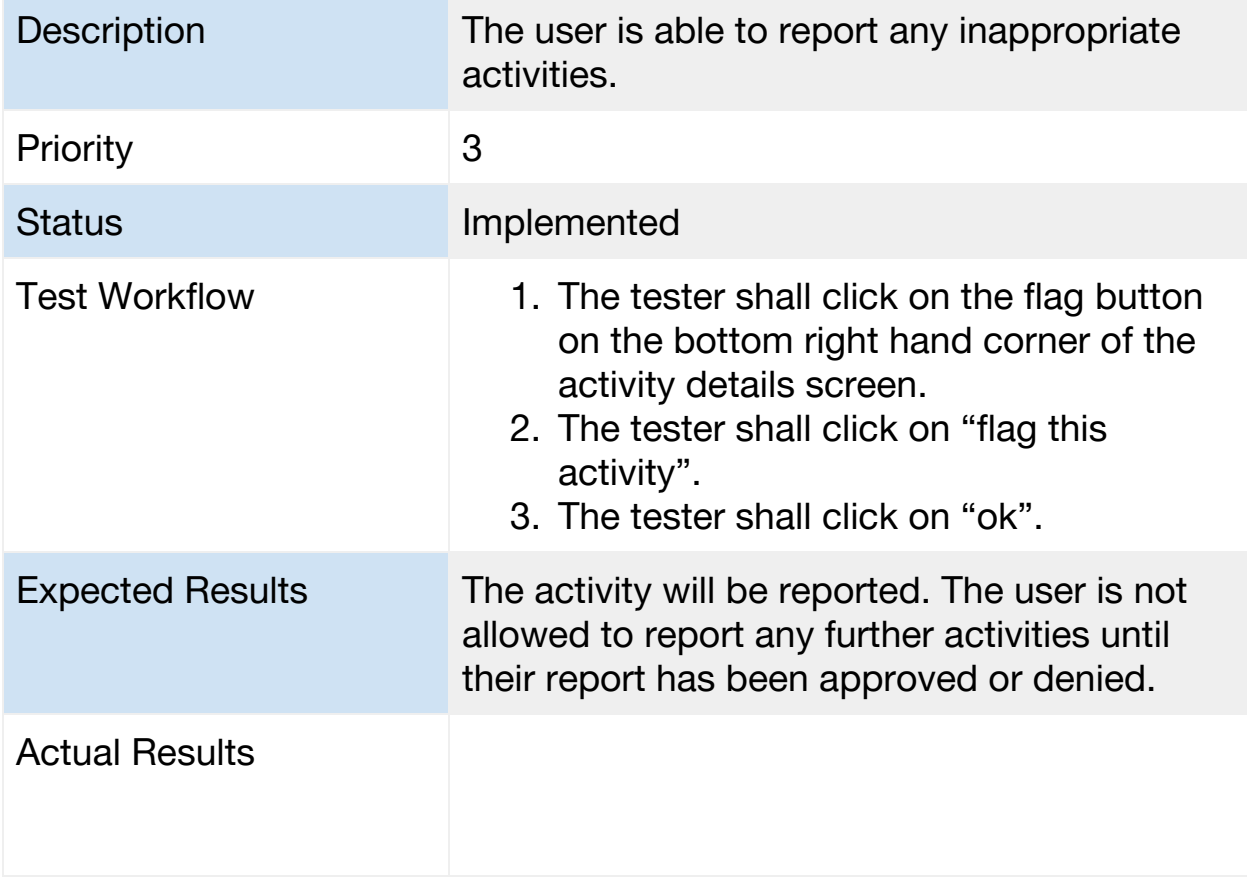

#### <span id="page-9-0"></span>**TC8. Setting Your Preferences**

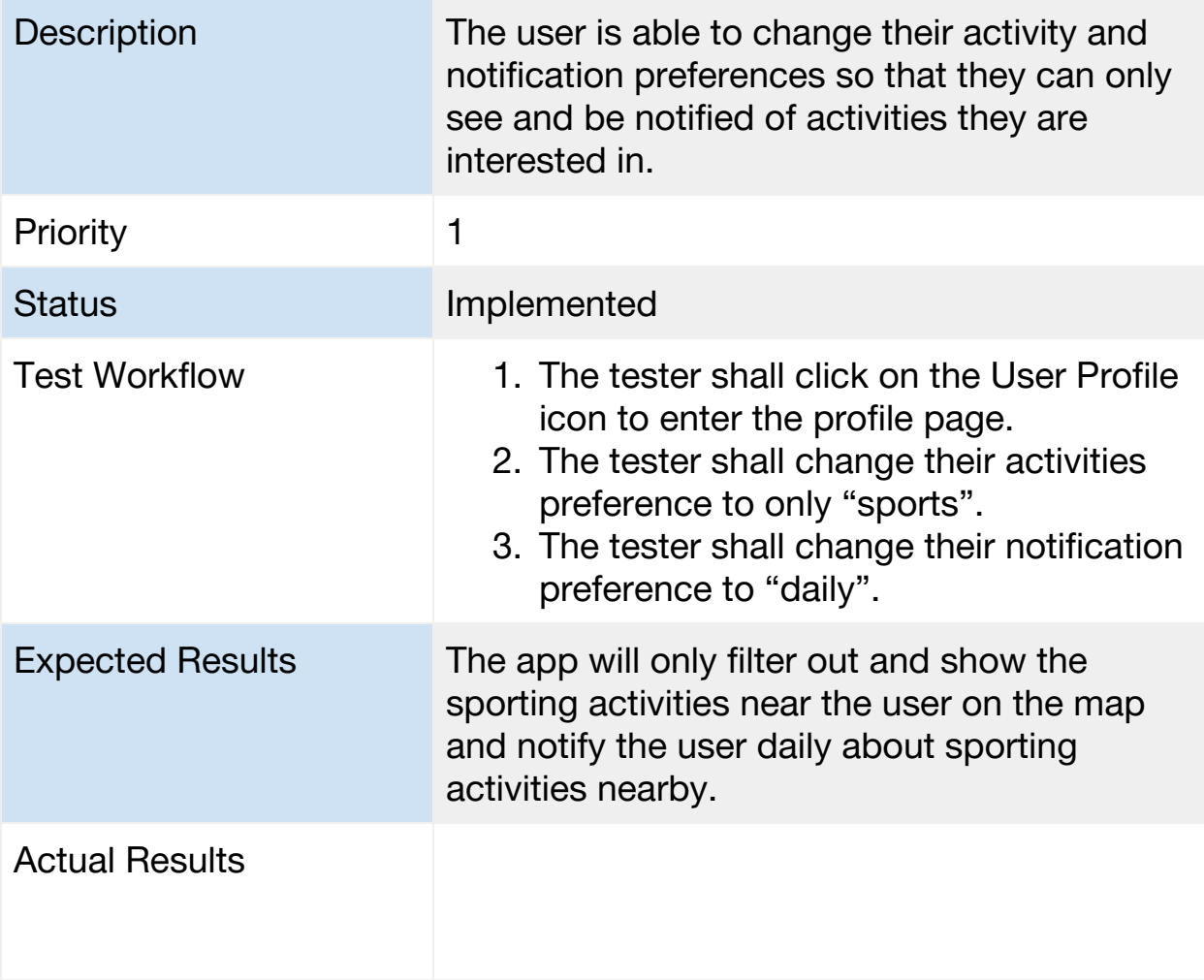

## <span id="page-10-0"></span>**TC9. Sign Out**

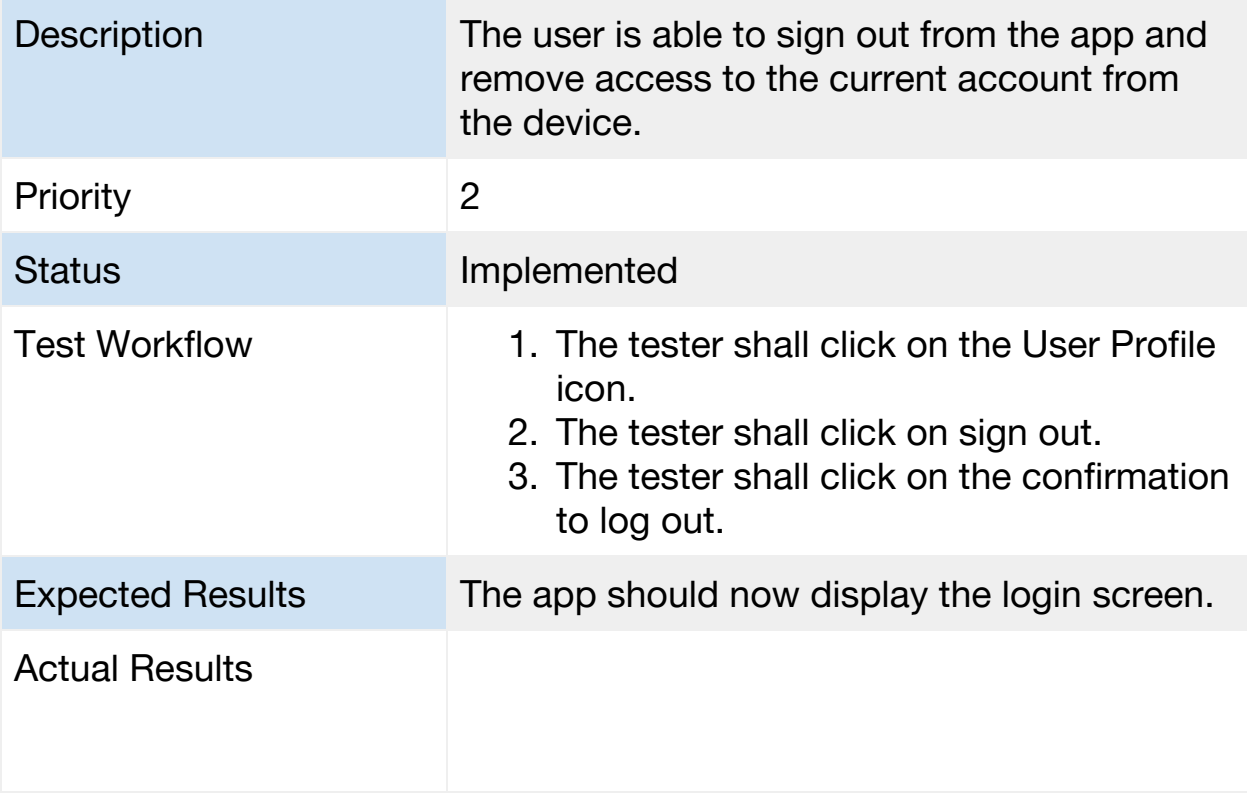